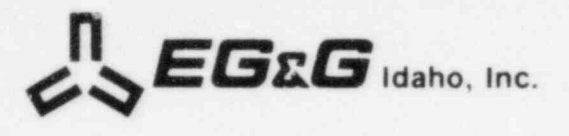

Report No. \_ WR-CD-82-062 (Rev.)

Tap

NRC Research and for Technical Assistance Rept

# **INTERNAL TECHNICAL REPORT**

TRAC-BWR COMPLETION REPORT NONCONDENSIGLE GAS MODEL

NUCLEAR SAFETY METHODS DIVISION

W. L. Weaver. IIT

Checked By

Charles In Furla

Approved By C'OFI thesen

Courtesy release to the public on request. This decument was propared primarily for internal use. Citation or quotation of this document or its contents is inoppropriate.

8303210186 830131<br>PDR RES PDR

THIS DOCUMENT HAS NOT RECEIVED PATENT CLEARANCE AND IS NOT TO BE TRANSMITTED TO THE PUBLIC DOMAIN

WR-CD-83-062 (Rev)

January 1983

TRAC-BWR COMPLETION REPORT NONCONDENSIBLE GAS MODEL

W. L. Weaver, III

 $\bar{\nu}$ 

Approved

acosterson

A. C. Peterson, Manager<br>BWR and Fusion Systems Branch

## CONTENTS

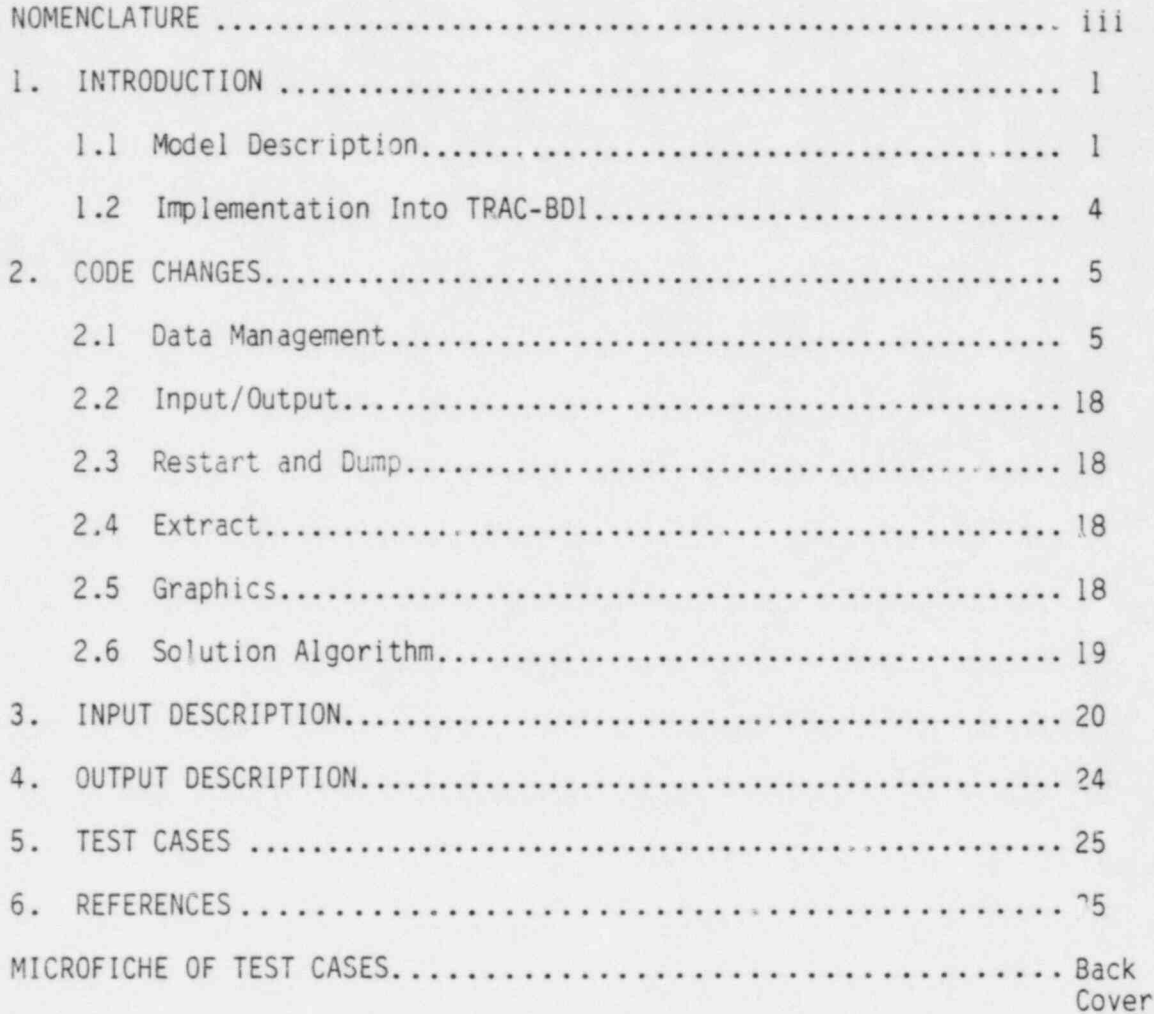

## TABLES

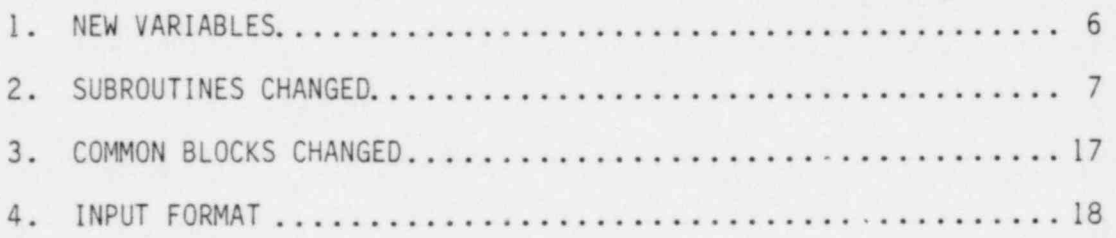

## FIGURES

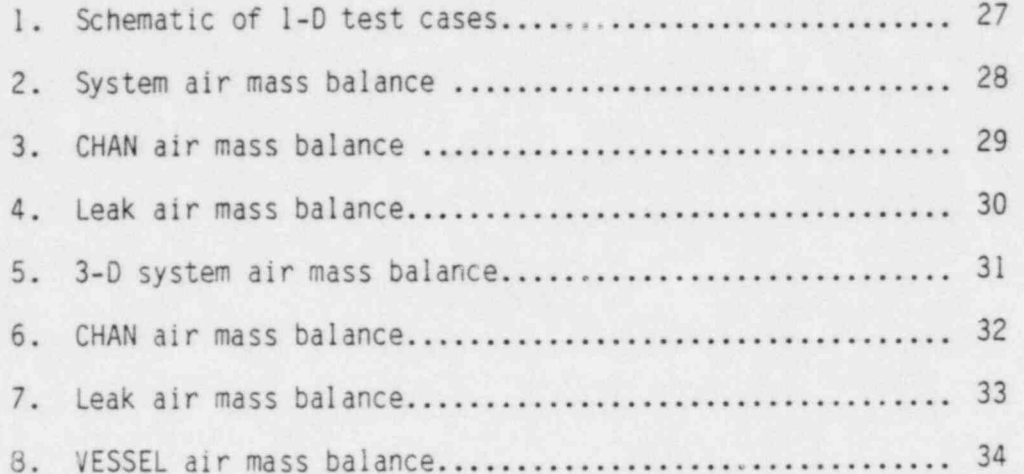

## NOMENCLATURE

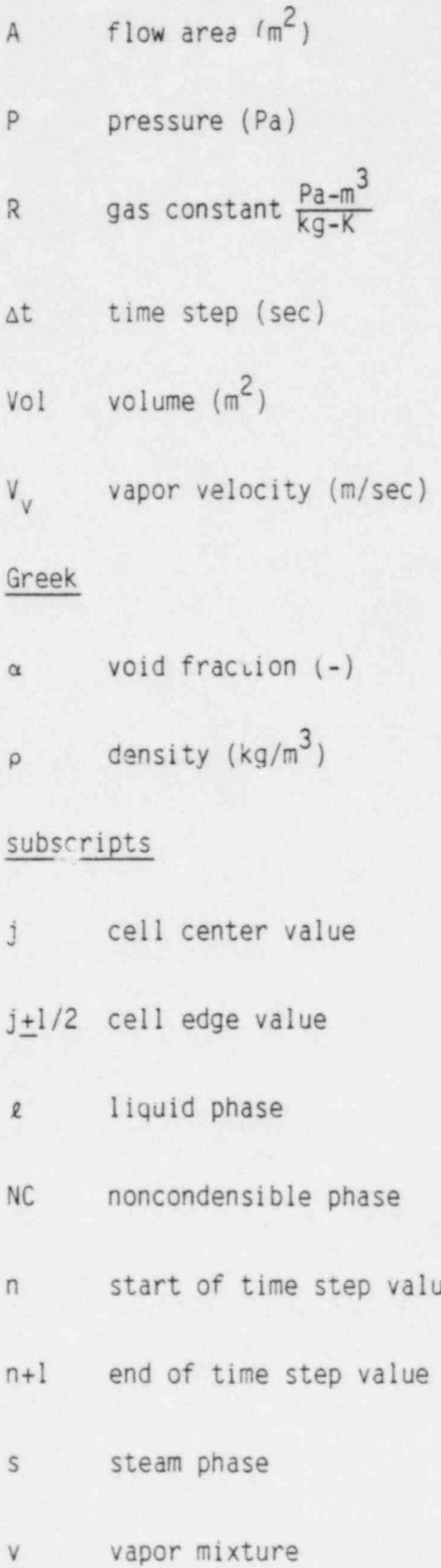

.

 $\mathbb{R}^n$ 

#### NONCONDENSIBLE GAS MODEL

#### 1. INTRODUCTION

The presence of a noncondensible gas, also called air in this report, within a reactor system has a dramatic effect upon hydrodynamic behavior of the system. The changes come about due to the alteration of the physical properties of the vapor mixture present in the system and by affecting the heat transfer between structures and the fluid (particularly during condensation). In the case of a zirconium-water reaction, hydrogen gas is produced while steam is absorbed by the reaction. The transport of hydrogen during an accident from the reactor core to the containment is of interest to assess the possibility of a hydrogen explosion and its effect upon containment integrity. This completion report describes the noncondensible gas model incorporated into TRAC-BDl/MODl. This model has been taken from the  $TRAC-PFI<sup>1</sup> code.$ 

#### 1.1 Model Description

The noncondensible gas is assumed to be intimately mixed with the steam phase so that they are both at the same temperature and move at the same velocity (i.e., diffusion of the noncondensible gas thru the steam phase is ignored). Using these assumptions, the existing vapor continuity, energy, and momentum equations<sup>2</sup> are used to represent the behavior of the mixture of steam and noncondensible gas and an additional continuity equation is used to describe the proportion of noncondensible gas within the vapor mixture. The thermodynamic and transport properties of the vapor mixture are used in place of the steam properties in the existing TRAC vapor field equations while the noncondensible gas properties are used in the additional continuity equations. The additional continuity equation is given by

1

 $\frac{\partial}{\partial t}$  ( $\alpha \rho_{NC}$ ) +  $\nabla \cdot (\alpha \rho_{NC} \vec{V}_V) = \Gamma_{NC}$ 

.

\*

where

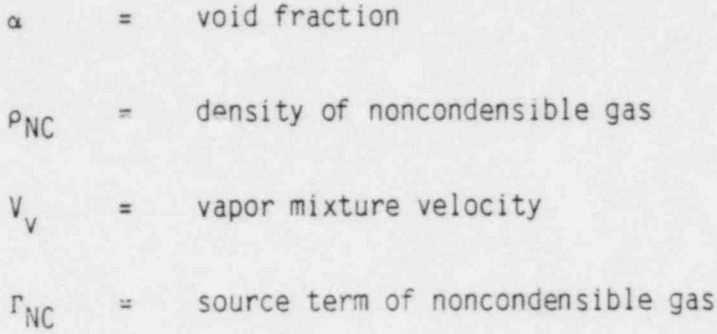

This non-condensible gas continuity equation is solved differently for the one-dimensional and three-dimensional TRAC components. For the onedimensional components the non-condensible continuity equation is finite differenced using the TRAC semi-implicit solution scheme to give

.

-

$$
\alpha_{j}^{n+1} \rho_{NC,j}^{n+1} = \alpha_{j}^{n} \rho_{NC,j}^{n} + \frac{\Delta t}{Vol_{j}} \left[ A_{j-1/2} \alpha_{j-1}^{n} \rho_{NC,j-1}^{n} V_{v,j-1/2}^{n+1} \right]
$$
  
- A\_{j+1/2} a\_{j}^{n} \rho\_{NC,j}^{n} V\_{v,j+1/2}^{n+1} + r\_{j}^{n} \Delta t  
for V\_{v,j-1/2}^{n+1} > 0; V\_{v,j+1/2}^{n+1} > 0

where the terms in this equation have their usual definition with respect to the TRAC staggered mesh. The flux terms are donor celled with respect to the vapor mixture phase velocity. The noncondensible phase density is determined as a function of the partial pressure of the noncondensible gas phase and its temperature from assuming that the noncondensible gas is a

$$
\rho_{NC} = \frac{P_{NC}}{R_{NC}T_v}
$$

where the temperature of the noncondensible gas phase  $T_{NC}$  is the same as the temperature of the vapor mixture  $T_v$ . Using this equation-of-state, the independent variable describing the noncondensible gas phase is converted

from density of the noncondensible gas phase to the partial pressure of the noncondensible gas within the vapor mixture. The finite differenced air continuity equations is solved simultaneously with the existing conservation equations as part of the implicit solution scheme for the one-dimensional components. For the three-dimensional TRAC component (i.e. TRAC VESSEL component), the non-condensible continuity equation is solved separately in the post pass phase of the TRAC numerical integration scheme using the updated values of vapor velocity, vapor temperature, and total pressure. This procedure is the same as that employed for the computation of the boron concentration (see WR-CD-81-047 $(3)$ ). As in the one-dimensional components, the non-condensible gas density is written in terms of the partial pressure of non-condensible gas which becomes the dependent variable in the continuity equation.

.

In addition to modifying the definition of the steam equations to represent the vapor mixture, and the addition of the continuity equation for the noncondensible gas, several other modifications have been made to couple the vapor mixture equations to the noncondensible gas phase. The thermodynamic properties of the vapor mixture are computed using the partial pressures of the steam and noncondensible gas components of the mixture in their respective equations-of-state and then mixing them accordingly. The transport properties of the vapor mixture are a partial pressure weighted average of the steam and noncondensible gas transport properties evaluated at their respective partial pressures.

The explicit effect of the noncondensible gas on the heat transfer is ignored except in the condensation regimes.where the condensation heat transfer coefficients are reduced by the factor (see Reference 1),

$$
f = 0.168 \left[ \frac{\alpha \rho_{S}}{\rho_{NC} (1-\alpha) \rho_{R}} \right]^{0.1}
$$

where

 $\mathbf{r}$ 

 $p_c$  = density of steam

 $\rho_{\rho}$  = density of liquid

 $P_{NC}$  = density of noncondensible gas

 $\alpha = \text{void fraction}$ 

There is an implicit effect of the presence of noncondensible gas in all heat transfer regimes due to the changes in the thermodynamic and transport properties of the vapor mixture due to the presence of the noncondensible gas.

.

#### 1.2 Implementation Into TRAC-BD1

The noncondensible gas model was implemented into TRAC-BD1 by;

- (1) Modifying the data base for all ccmponents to store the , noncondensible partial pressure, density and internal energy at both old and new times
- (2) Modifying the input and output routines to read and print the noncondensible gas partial pressure
- (3) Modifying the restart and dump routines to account for the new state variable (i.e., the noncondensible gas pressure)
- (4) Modifying the thermodynamic and transport property routine to account for the presence of noncondensible gas
- (5) Modifying the wall-to-fluid and interfacial heat transfer routines to account for the presence of the noncondensible gas -
- (6) Modifying the numerical solution to add the noncondensible gas continuity equation
- (7) Modify CHAN leak for presence of noncondensible gas.

#### 2. CODE CHANGES

The code changes needed to implement the noncondensible gas model can be divided into the areas of data management, input/output, restart, and dump, extract, graphics and solution algorithm changes. In addition, . the noncondensible gas model has been placed under user control through the use of the control flag IAIR so that the user can turn off the computation of the noncondensible gas variables if none are present within the system being modeled. If IAIR = 1, tne noncondensible gas partial pressure is recomputed each time step and printed on the output and if IAIR = 0, the noncondensible gas model is ignored with the code neither recomputing the noncondensible gas partial pressure nor printing it out on the output. The new variables added by this update are listed in Table 1 along with their definitions, the subroutines changed by this update are listed in Table 2 along with a short description of the changes and the common blocks changed by this update are listed in Table 3 along with a short description of the changes made to the common block.

#### 2.1 Data Management

Several new variables have been added to the data base for each component. These are the partial pressure of noncondensible gas, the density of noncondensible gas and the internal energy of the noncondensible gas. The three variables are defined at both old and new times for each computational cell in each component. The pointers for these variables are included in the dual pointer section of the component pointer table. In addition, a control variable, IAIR, has been added to the CONTROL common block to allow the user to deactivate the noncondensible gas model if no noncondensible gas is present within the system being modeled. The storage for the noncondensible gas variables is reserved regardless of whether or not the model is activiated. If the model is deactivated, zeros are stored in the noncondensible gas variables. The boundary array has also been lengthened to pass the density of noncondensible gas between components. The variable IAIRTB, was added to the variable lenth tables for FILL and BREAK components to specify whether the user had input a table of the air partial pressure for these components.

## TABLE 1. NEW VARIABLES

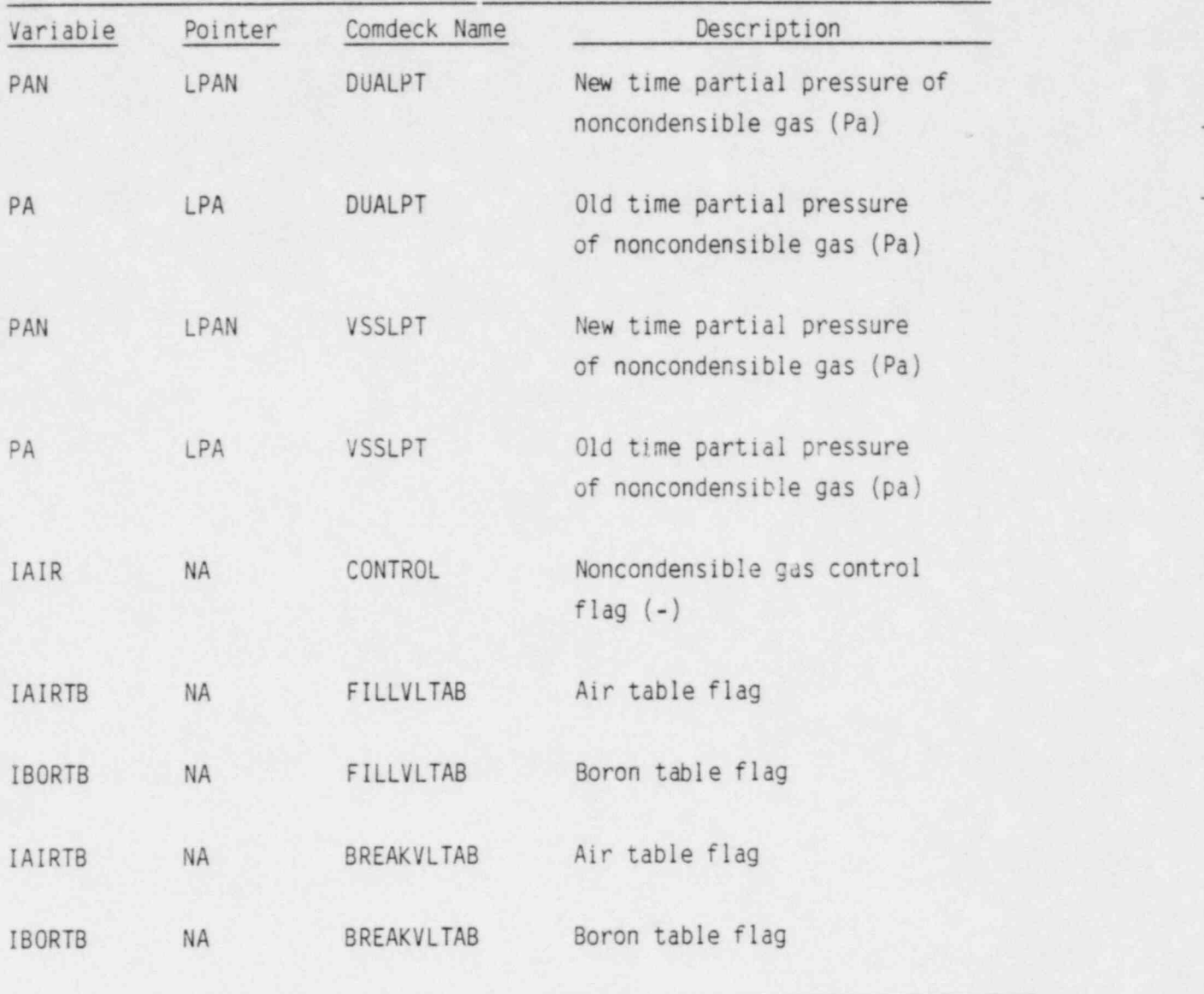

\*

e

## TABLE 2. SUBROUTINES CHANGED

.

i

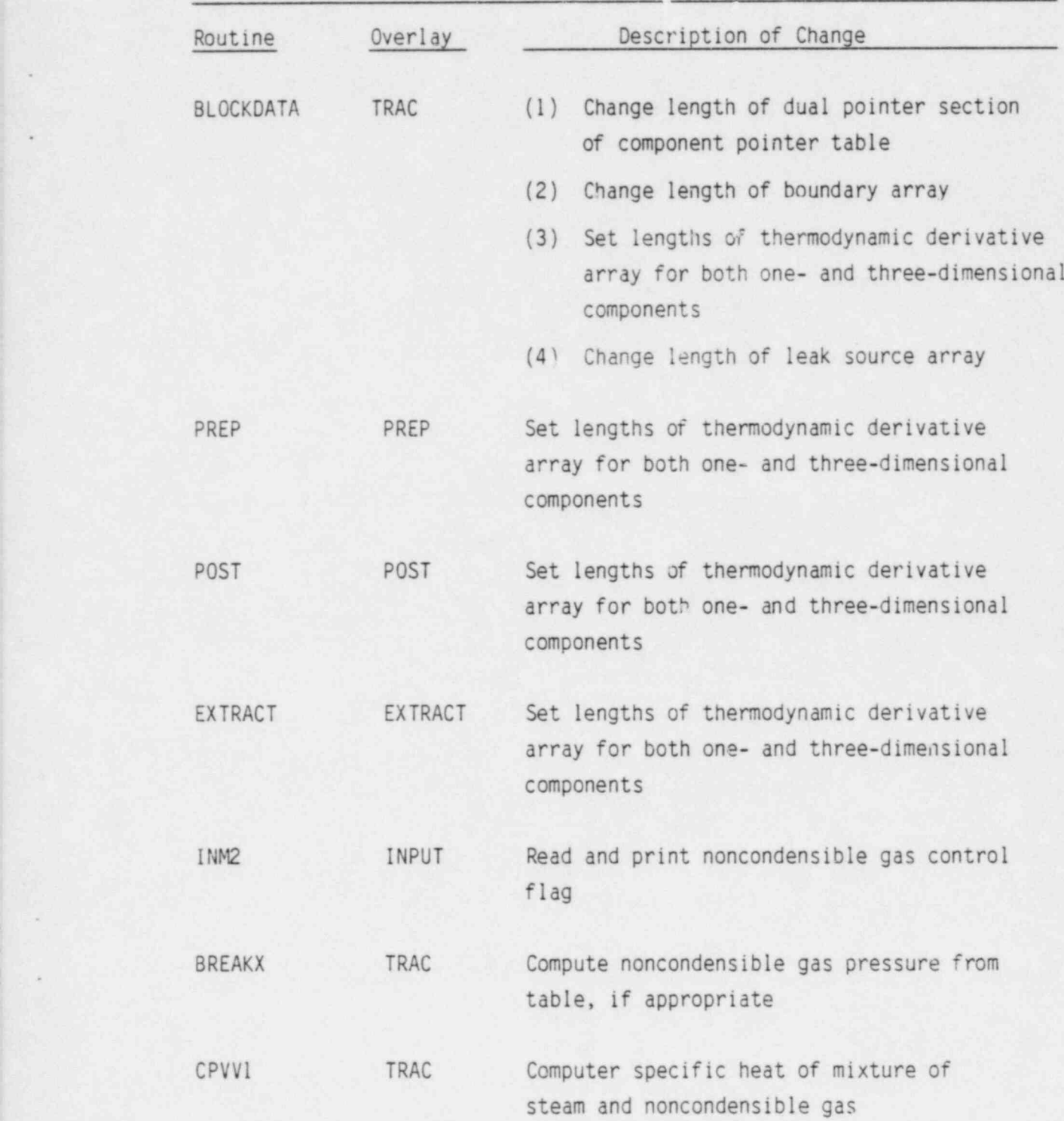

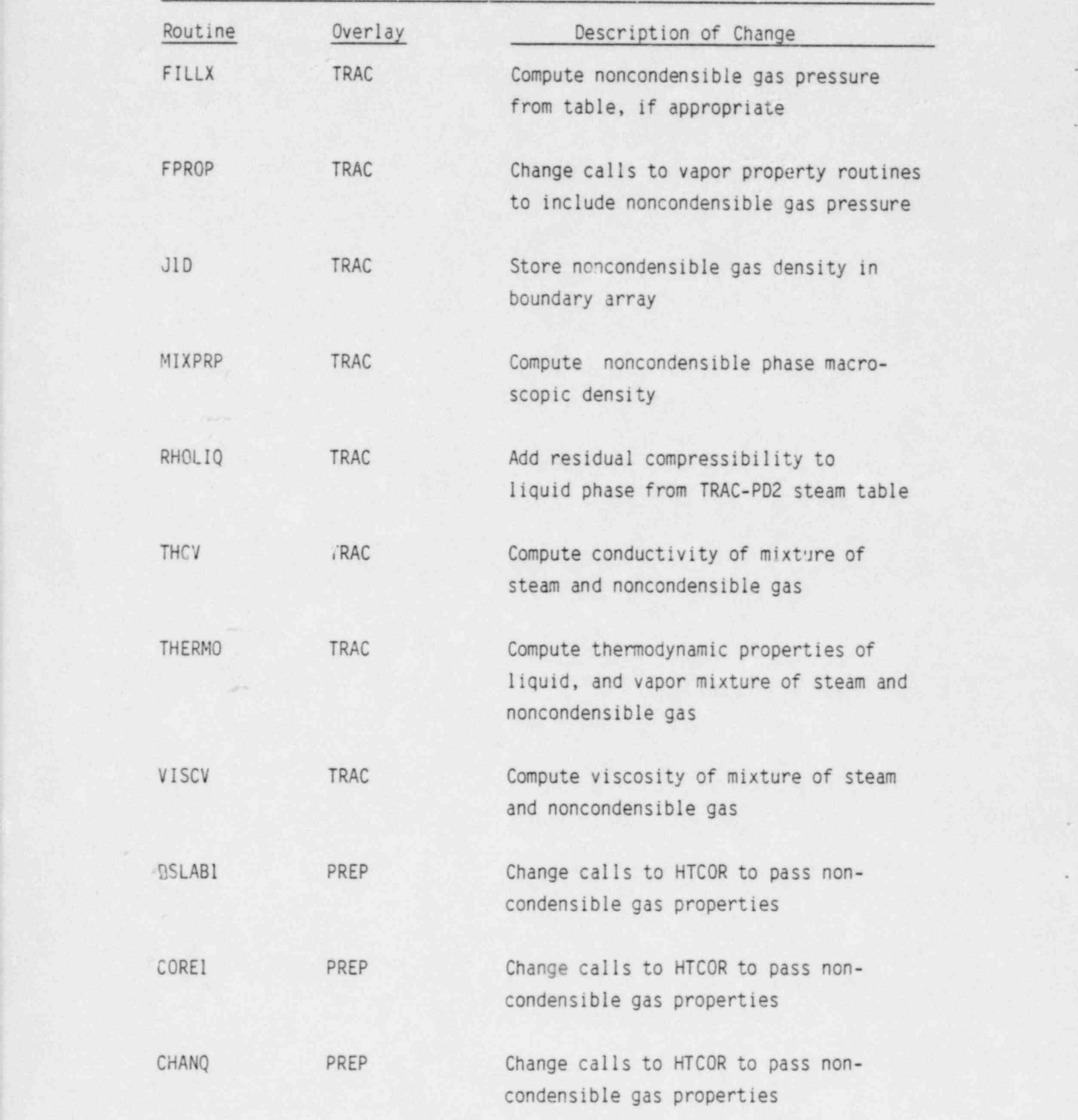

/. t

.

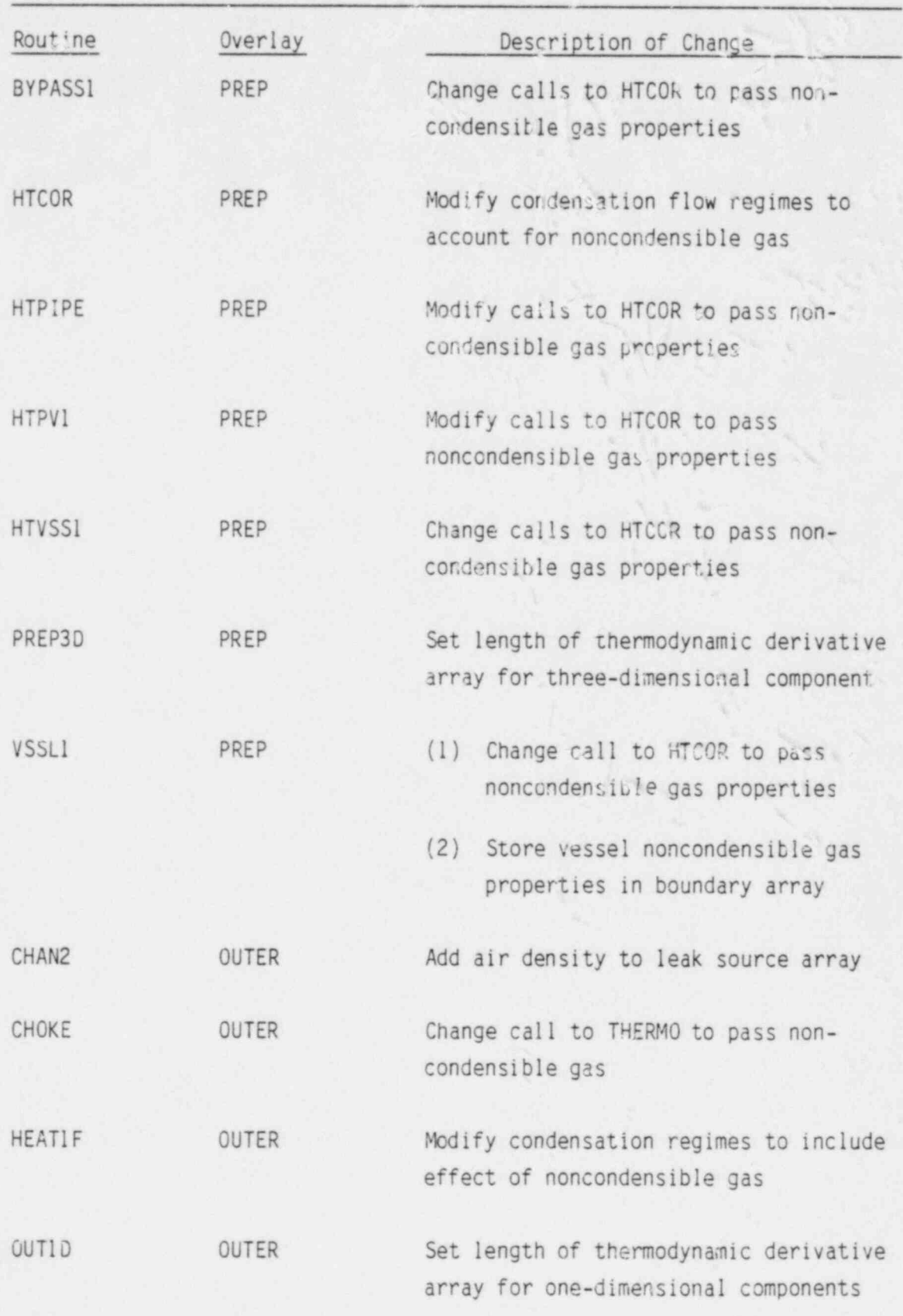

 $\,9$ 

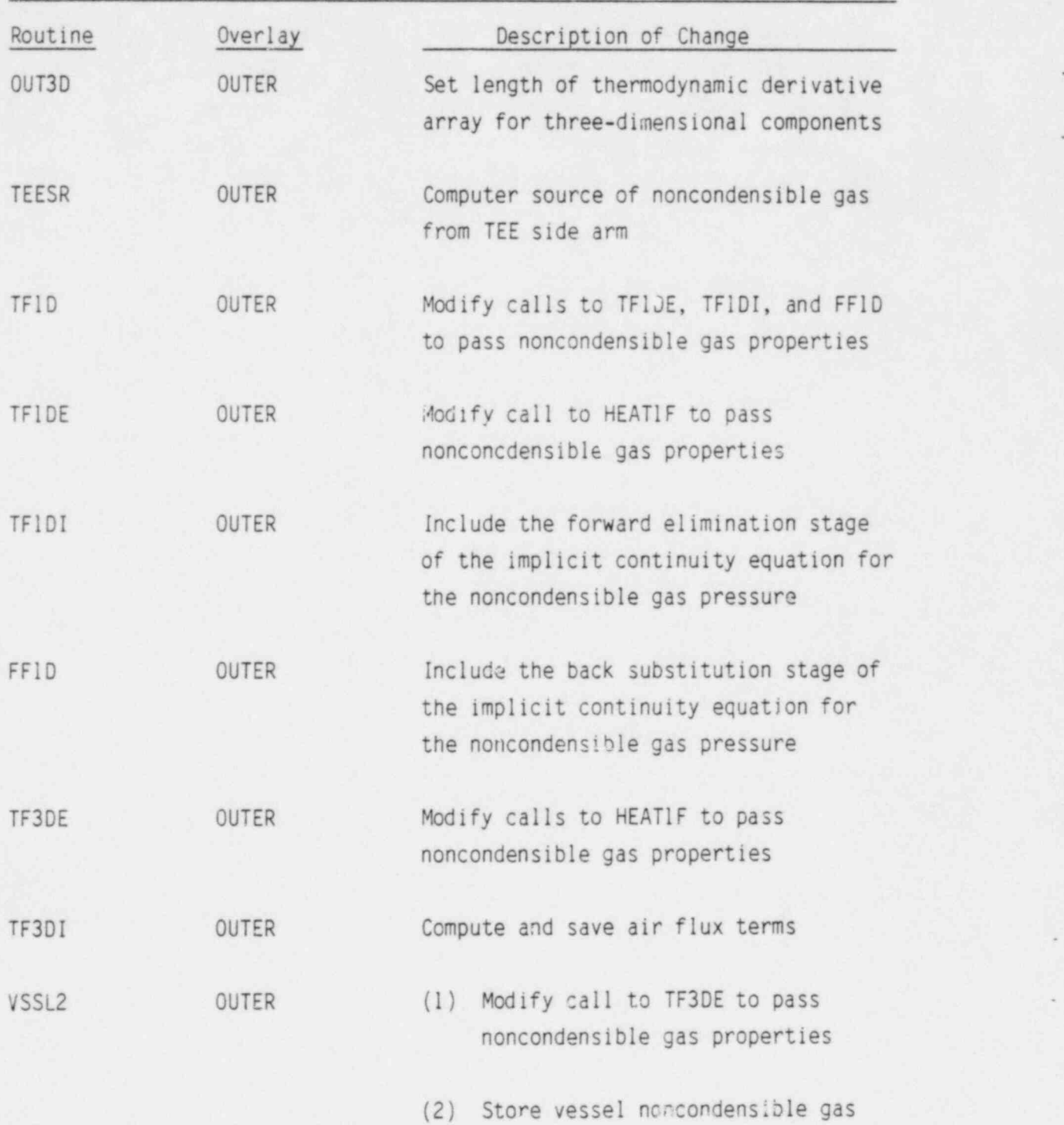

properties in boundary array

-

.

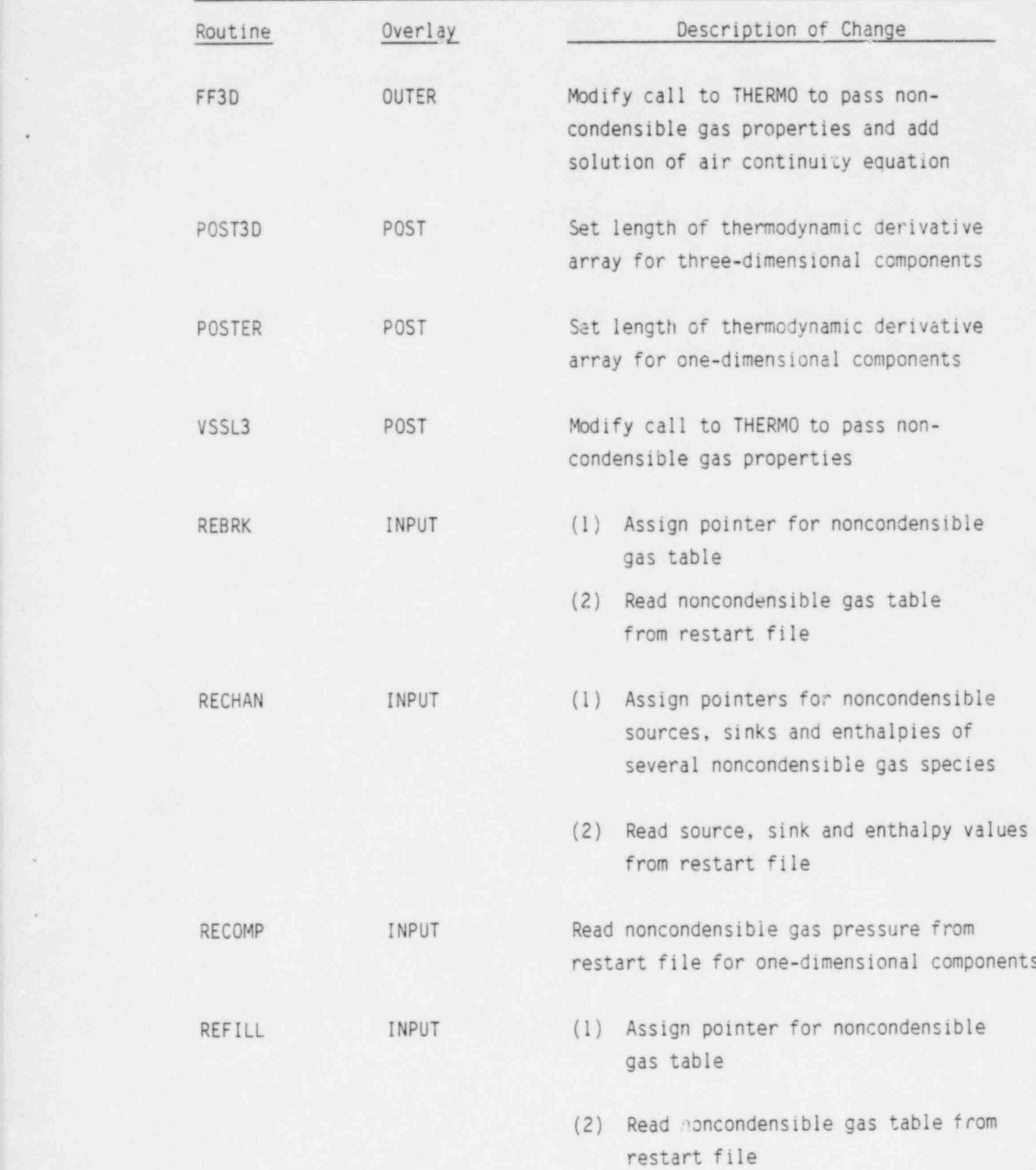

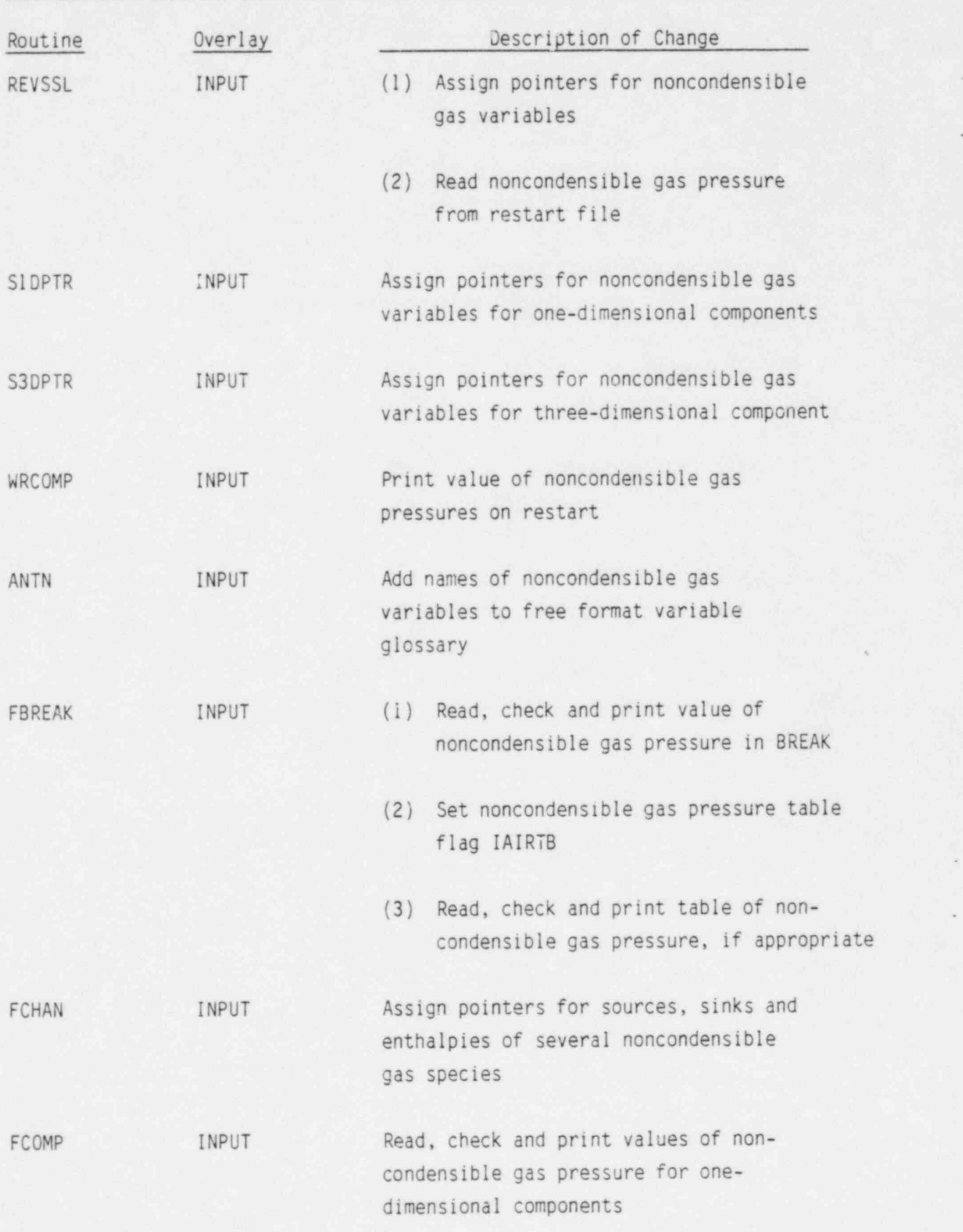

.

)

TABLE 2. (contd)

.

\*

,

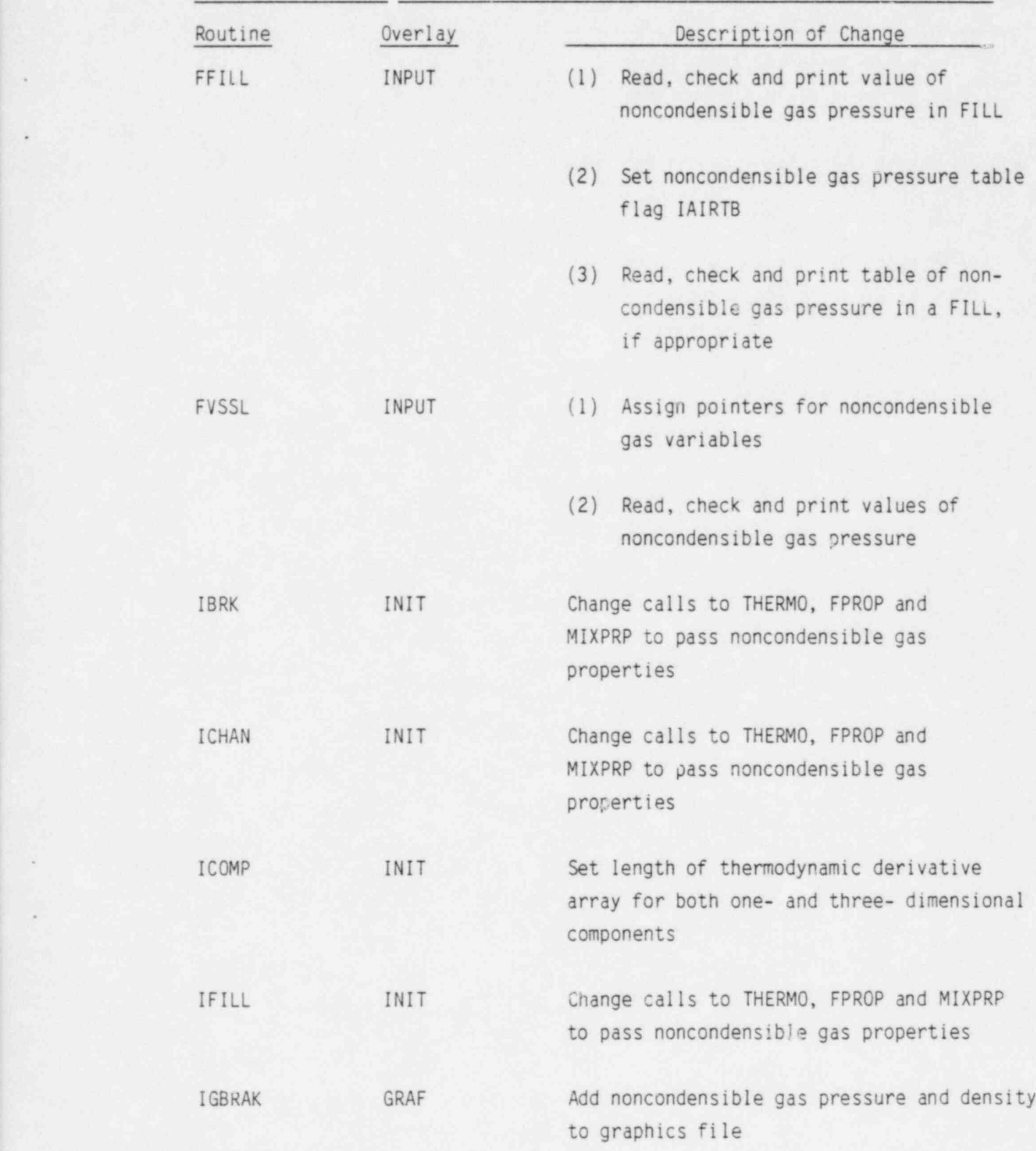

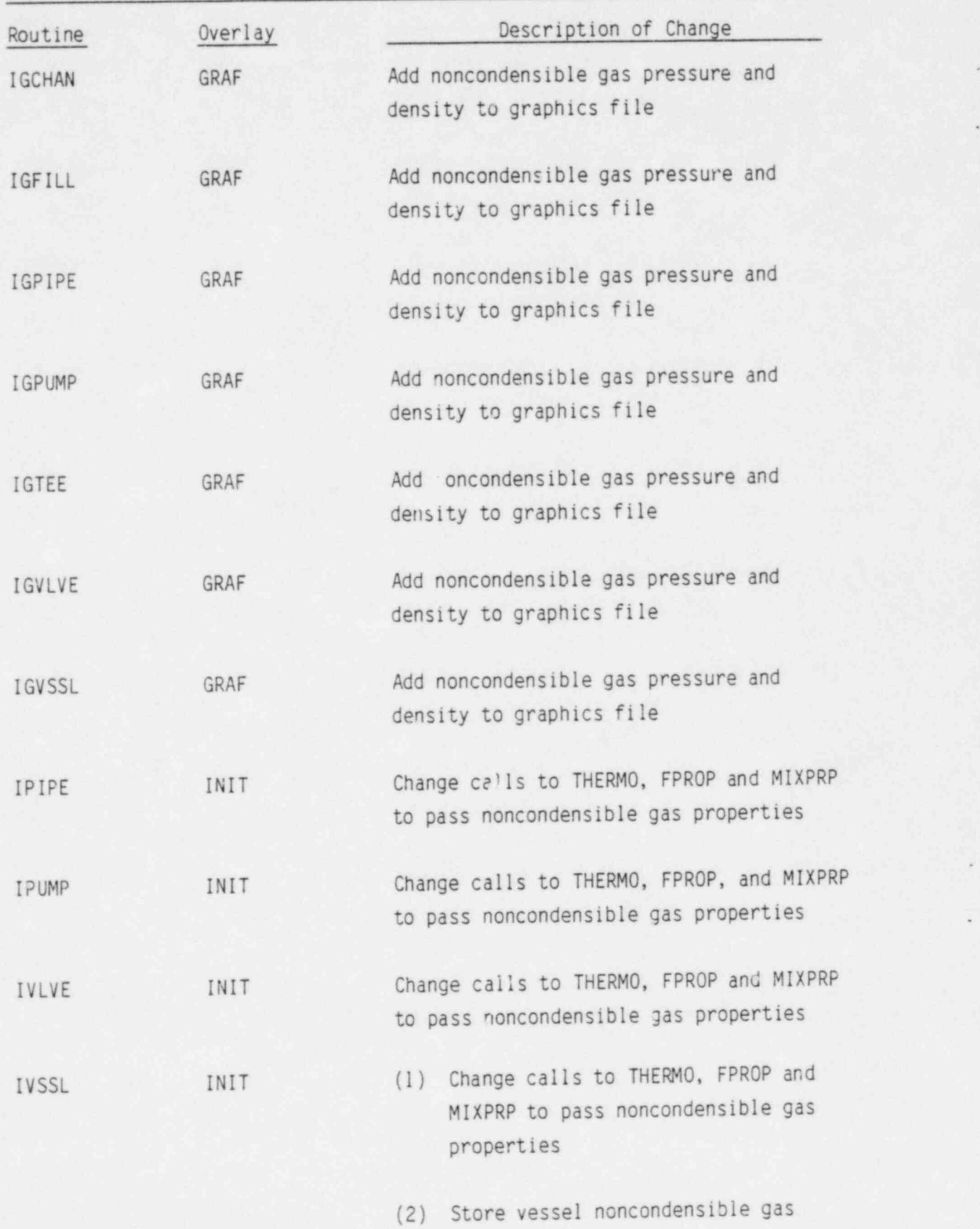

.

~

14

properties in boundary array

.

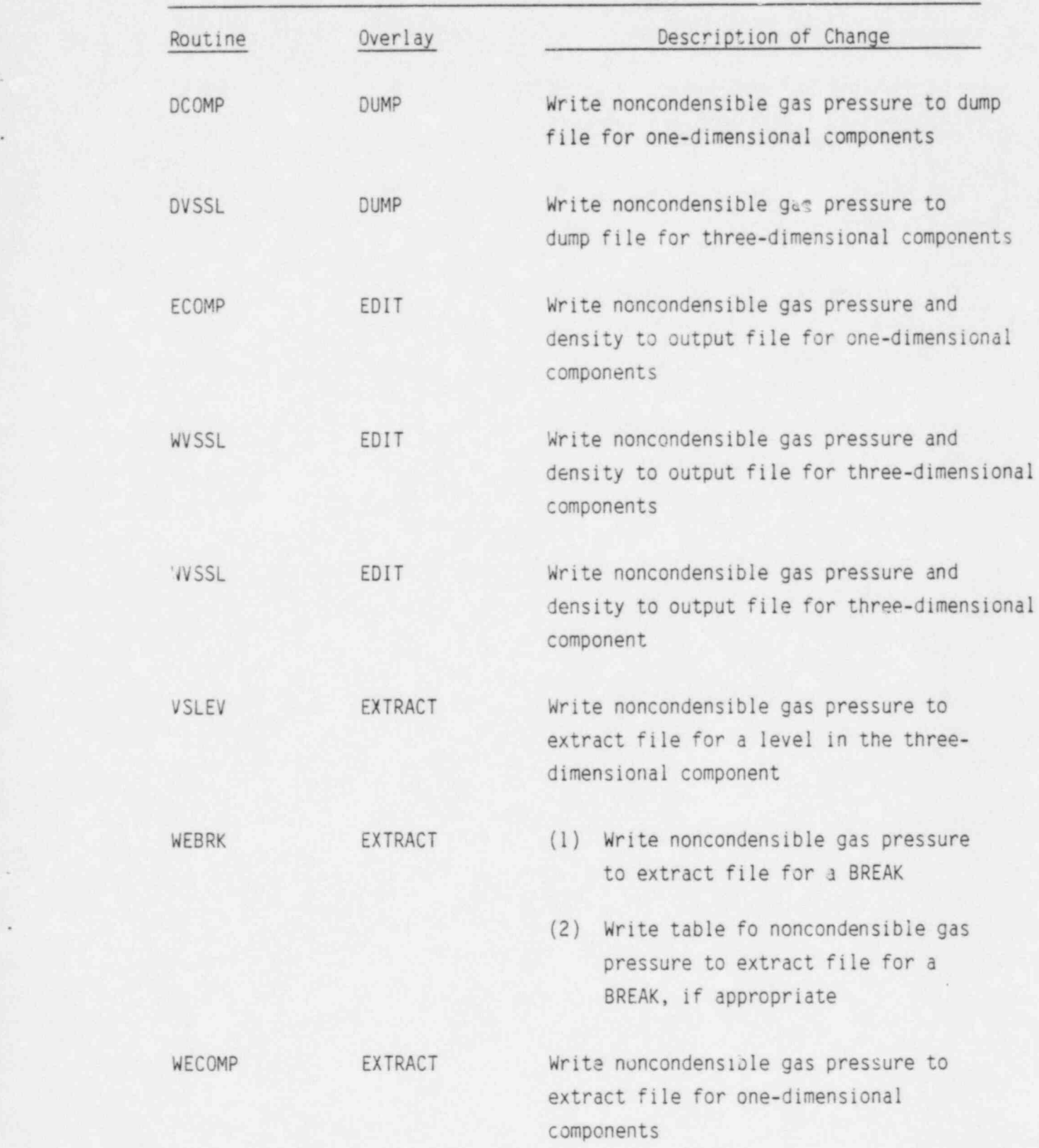

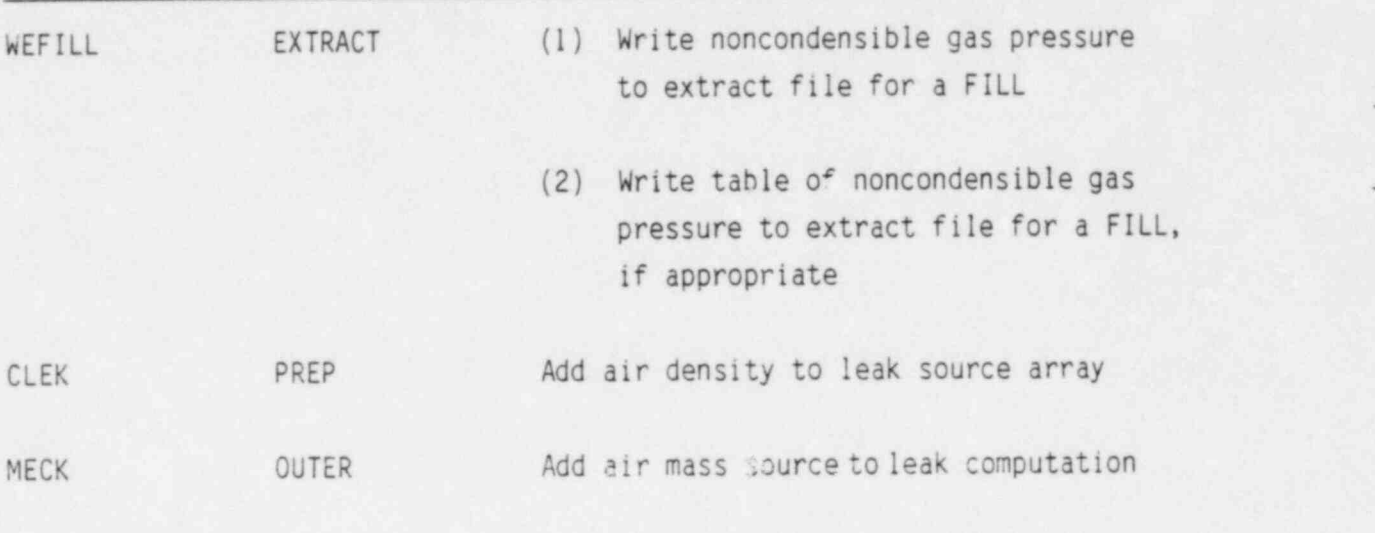

## TABLE 3. COMMON BLOCKS CHANGED

!.

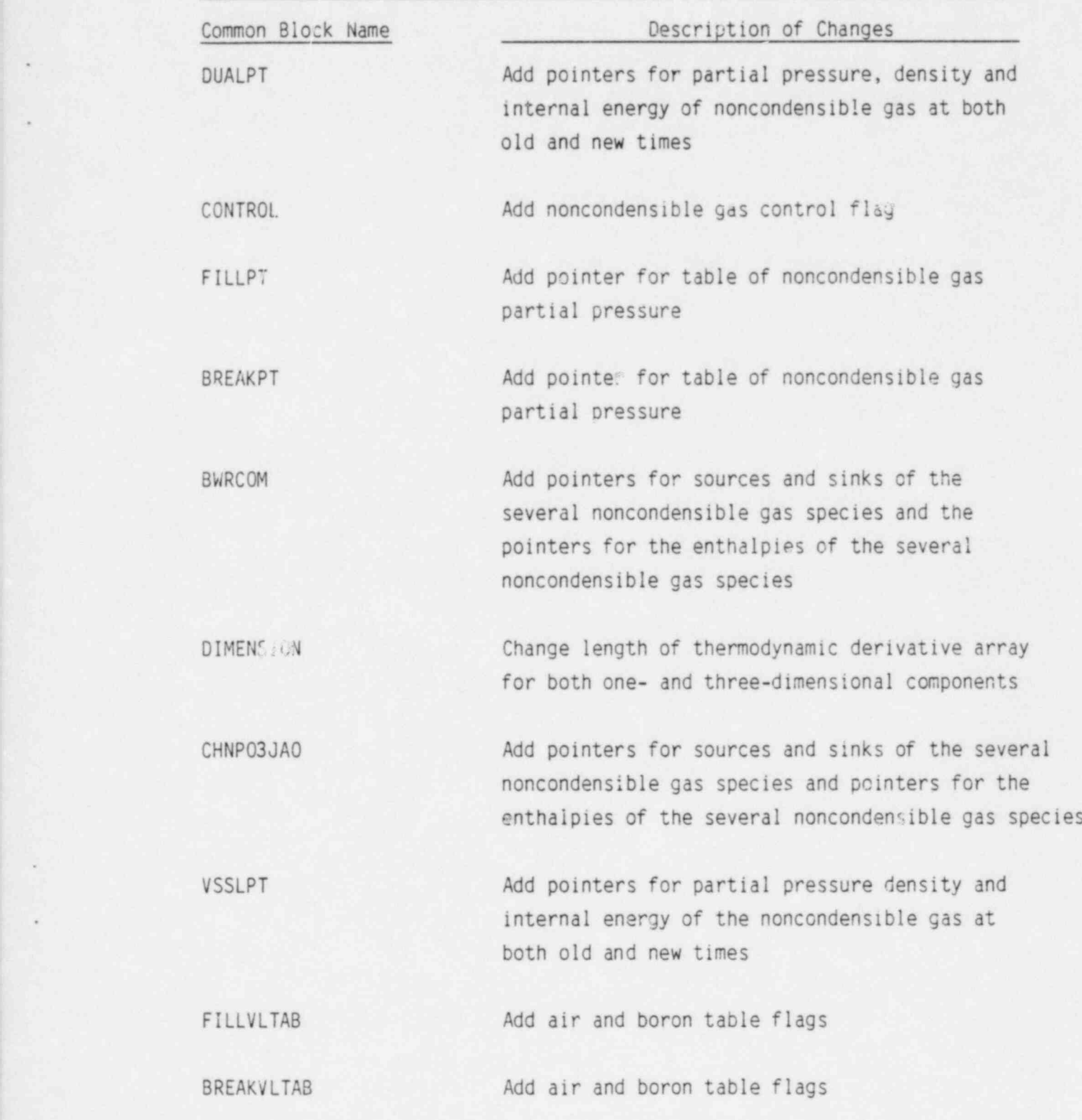

#### 2.2 Input/Output

The input routines have been modified to read the initial values of the noncondensible gas if the model has been activated, and the output routines have been modified to printout both the partial pressure and density of the noncondensible gas if the model is activated. If the non condensible gas model is deactivated, no additional input is required and no additional output is produced. A default value of zero air partial pressure has been defined for all components so that the air partial pressure becomes an optional input variable. In addition, an optional table of values of the time dependent air partial pressure may be added in the FILL and BREAK components to any of their respective options which use another table of values of any other variable. The boron field input has also been modified so that the same input options are available for the boron field.

### 2.3 Restart and Dump

The partial pressure of noncondensible gas is included on the dump file and read from the dump file during a restart regardless of whether the noncondensible model has been activated. This insures that the partial pressure is always available on restart, if needed.

#### 2.4 Extract

Extract has been modified to punch out the values of the partial pressure of noncondensible gas if and only if the noncondensible gas model is activated (IAIR = 1).

### 2.5 Graphics

.

The graphics routines for the various component types have been modified to include the partial pressure and the density of noncondensible gas on the graphics file.

## 2.6 Solution Algorithm

The implicit solution algorithm has been modified to compute the value of the partial pressure of noncondensible gas if the noncondensible gas model is activated (IAIR = 1). Otherwise, the noncondensible model is ignored.

.

O

#### 3. INPUT DESCRIPTION

The variable IAIR must be included as word 19 on input card MAINXX. If the noncondensible gas field is activated (IAIR = 1) then the value of the partial pressure for each cell of each component may be input. Table 4 describes the input format for each component type. In addition, if the noncondensible gas model is activated, tables of the partial pressure of noncondensible gas may be included for FILL and BREAK options already including tables of other state variables in these two components. All of the input variables are in LOAD format.

.

\*

## TABLE 4. INPUT F0PNAT

\*

,

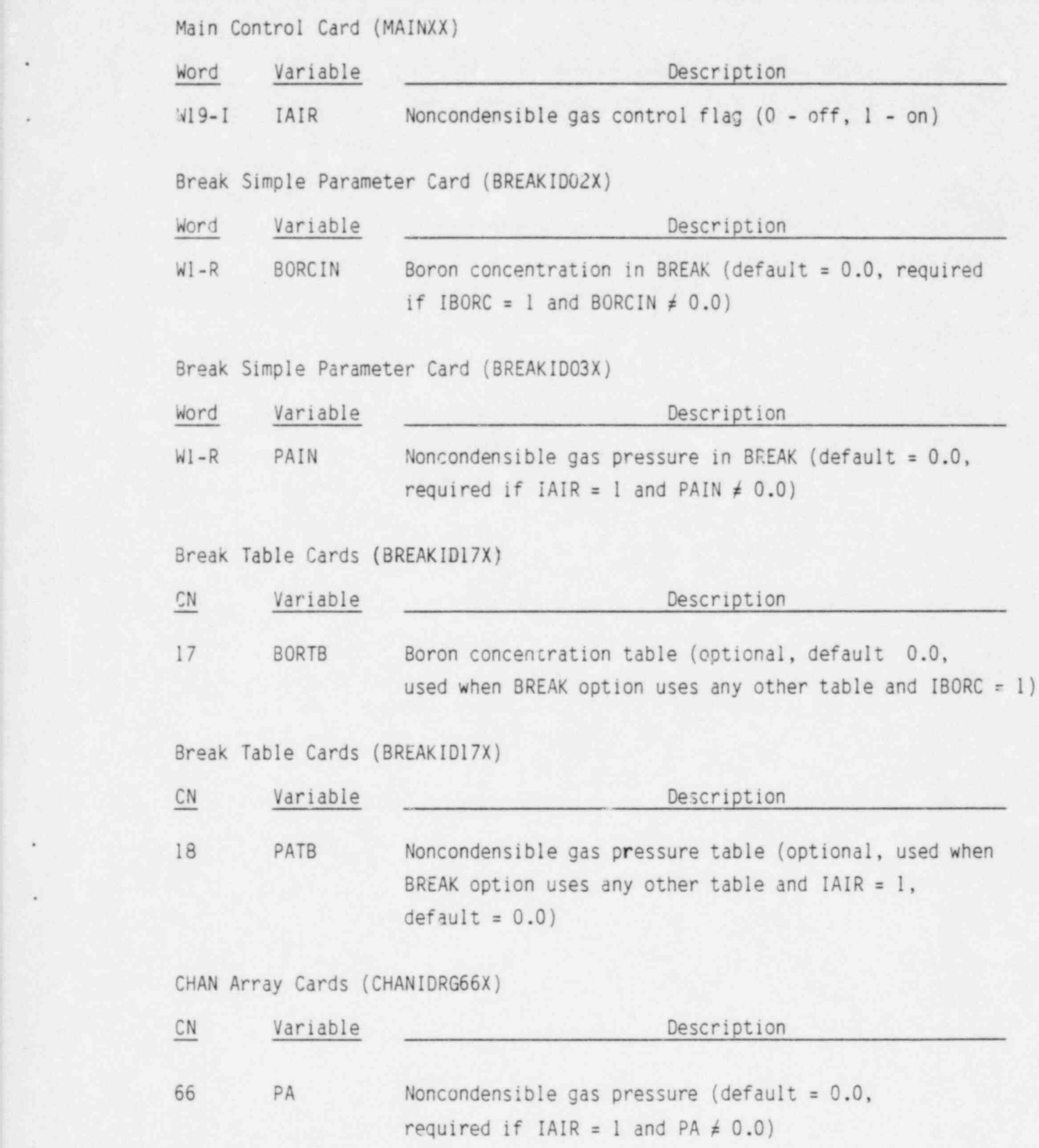

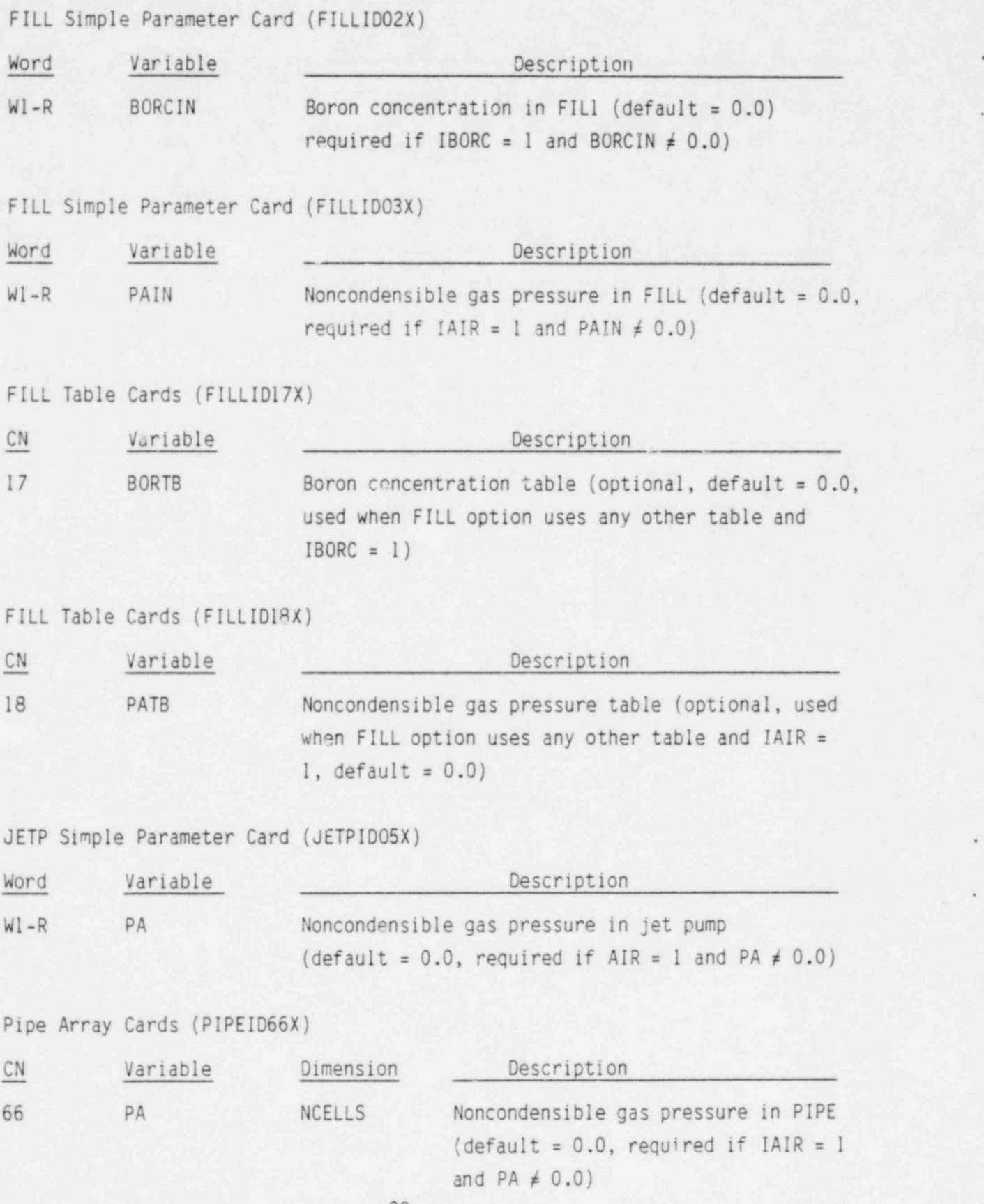

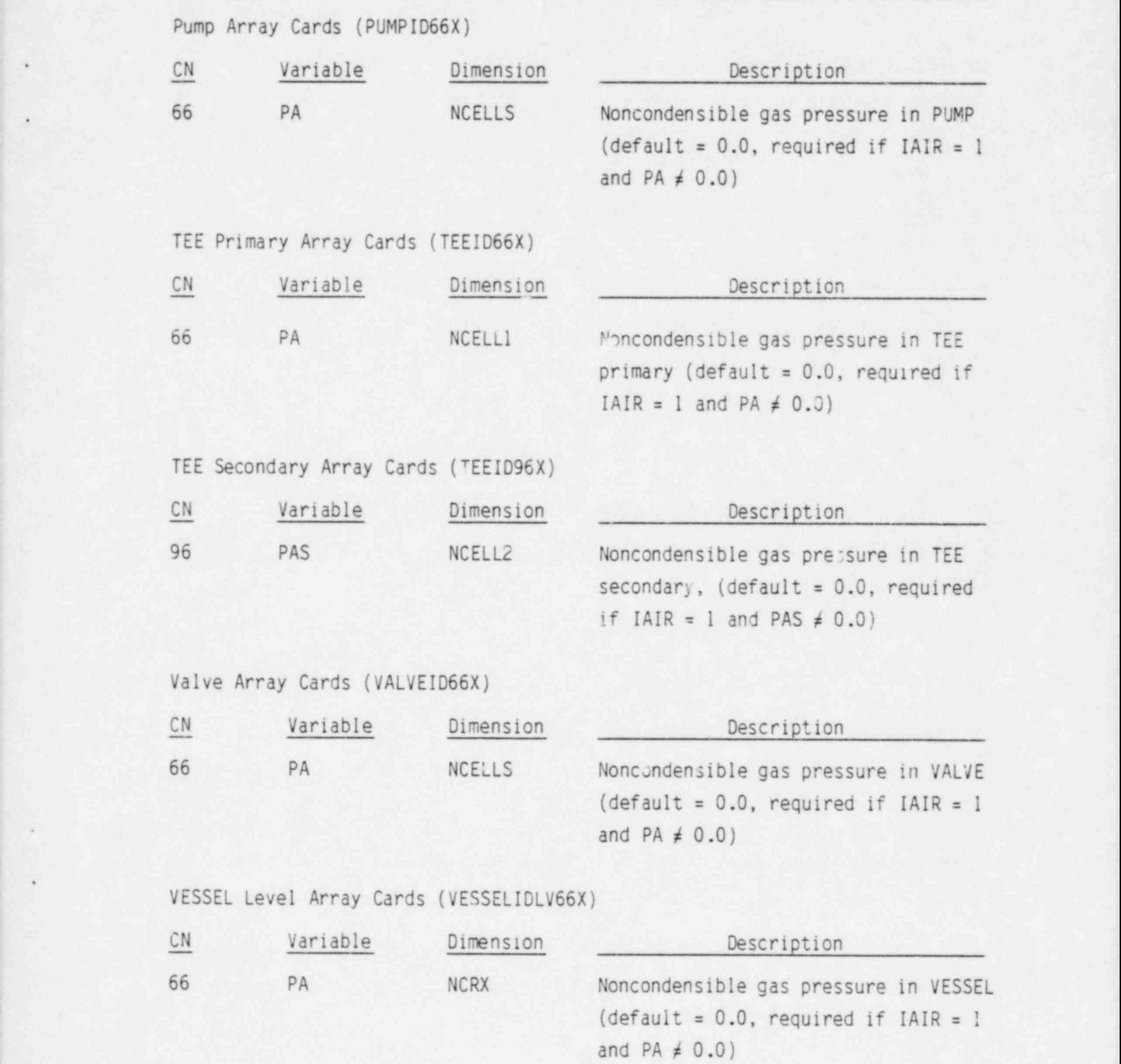

### 4. OUTPUT DESCRIPTION

The output routines have been modified to print the partial pressure and density of noncondensible gas in each computational cell of each component if the noncondensible gas model has been activated.

#### 5. TEST CASES

Four test cases were executed to insure the proper operation of the noncondensible gas (air) model. The first two test cases consist of a , CHAN component inside of a PIPE component and connected to it by the . CHAN leak and heat transfer thru the CHAN wall. Both the CHAN and the PIPE are connected to separate FILL components at their respective inlets and to the primary and secondary sides of a TEE component at their respective outlets. The TEE primary arm is attached to a BREAK component at its other end. Figure 1 is a schematic of this configuration. The first test case (ARll) is a steady state run with the air field deactivated. This test case was used to verify that the modified code executes correctly with the air field deactivated. The second test case ( AR12) is a transient restart of test case ARll with the air field activated. The air partial pressures in the two FILL components is held to zero from the time of restart until 10.0 secs. Examination of the output shows that the air partial pressure remains identically zero everywhere in the systems verifying that the code does not artificially create air during this period. At 10.0 sec, air is introduced into the FILL (component 3) connected to the CHAN. The air flows into the CHAN, and a large portion flows up thru the CHAN, into the TEE primary and out of the system thru the BREAK. The remainder of the air flows into the PIPE thru the CHAN leak, up the PIPE, into the TEE side arm, from the TEE side arm into the TEE primary and out of the system thru the BREAK. Figures 2-4 show the results of test case AR12. Figure 2 shows the air flow rate into the system at the FILL junction, the air flow rate cut of the system at the BREAK junction, and the difference between these two air flow rates. The curve of the difference of the two . flow rates shows that air is being conserved within the system of one dimensional components. Figure 3 shows the air mass flow rates in the CHAN at the cell interface downstream of the leak, at the CHAN outlet, and the \* difference of these flow rates. Figure 4 shows the air mass flow rate in the CHAN leak, the air mass flow rate out of the PIPE cell to which the leak is connected, and the difference of these flow rates. These three figures show that air is convected with the vapor and is conserved throughout the system and thru the various components and normal junctions

between components as well as thru the CHAN leak and TEE side arm junctions. The results of these first two test cases (ARll and AR12) verify the coding and solution scheme for the air continuity equations for the one-dimensional TRAC components. The third and fourth test cases (AR31 and AR32) are identical with the first two test cases except that the PIPE component was replaced by a one ring, one theta VESSEL component. The CHAN leak was connected to the first level of the vessel and the generalized heat transfer thru the CHAN wall to the VESSEL was activated. Figures 5-7 show the same conditions as Figures 2-4 respectively. Figure 8 shows the air mass flow rate out of the VESSEL cell to which the CHAN leak is connected, the air mass flow rate into the top level of the VESSEL, and the difference of these two air mass flow rates. The results of the second set of test cases (AR31 and AR32) show that air is convected with the vapor flow and is conserved, verifying the coding and solution scheme for the air continuity equation in the three dimensional TRAC component. The results of these four test cases are listed on microfiche found on the back cover of this report.

.- \_ ,

.

G

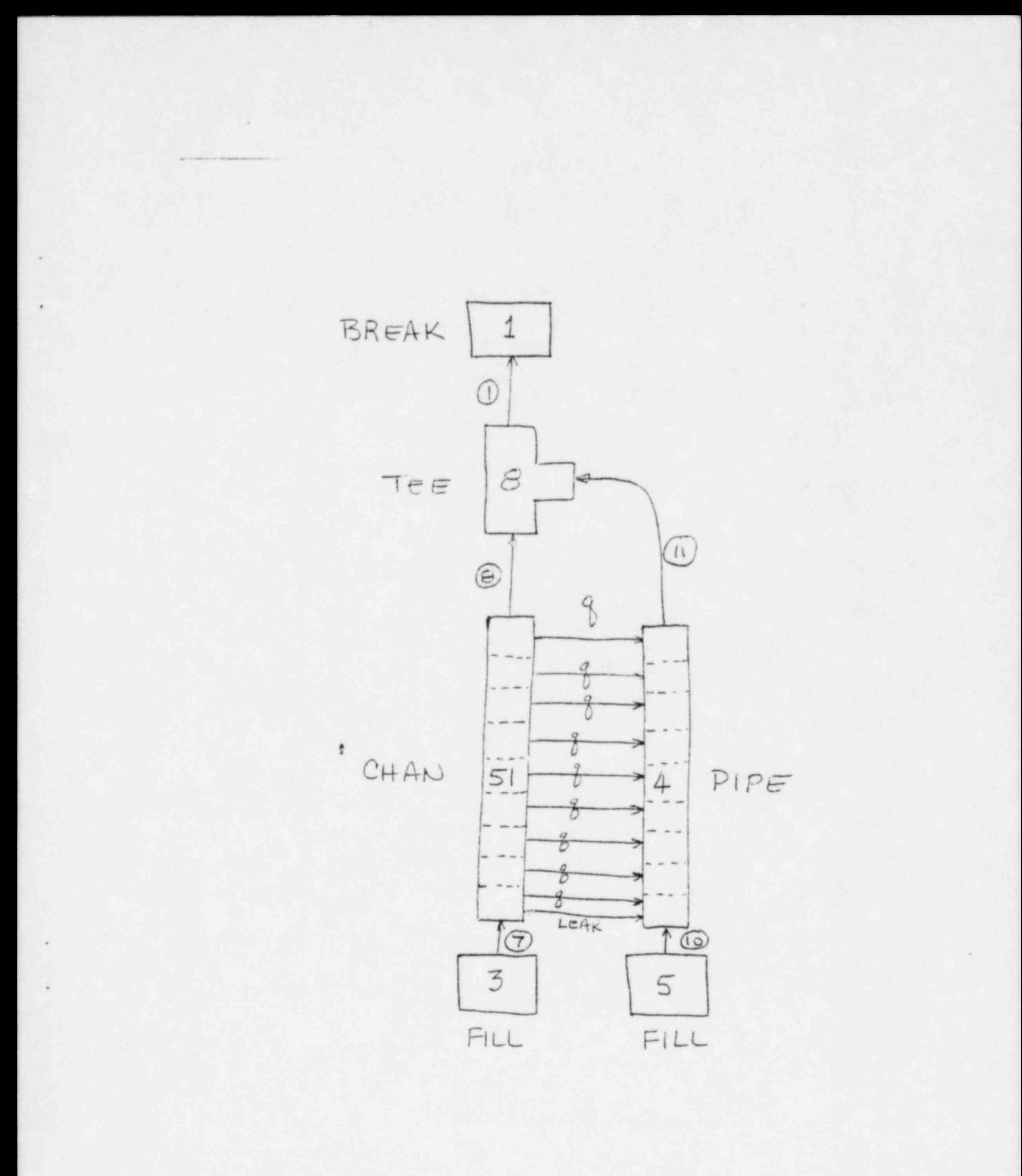

Figure 1. Schematic of 1-D Test Cases

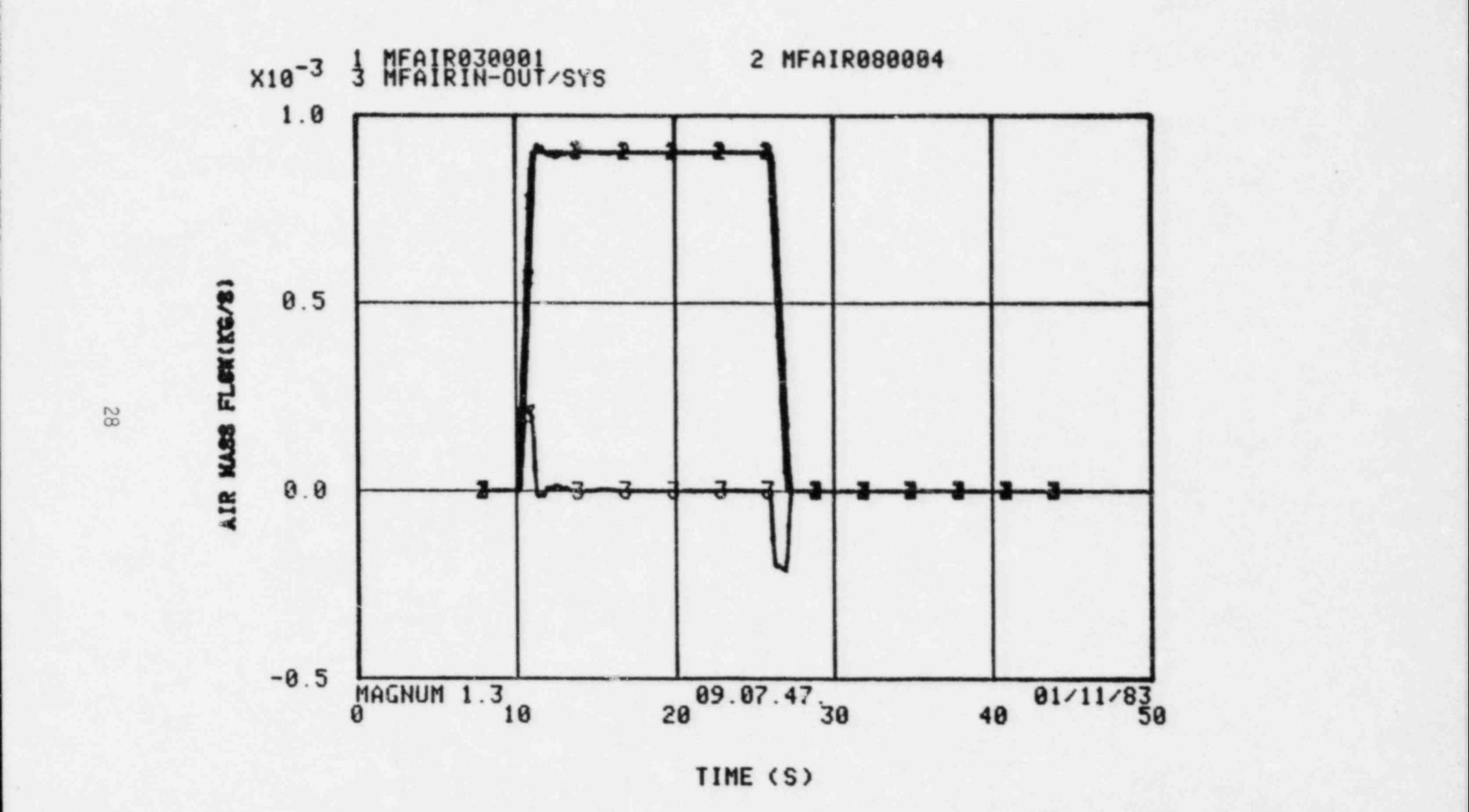

.\_.-... ..\_. \_ \_ \_ \_ . \_ . ...\_\_ \_ .. \_ . \_ . . . \_ . - , \_ \_ \_ . .... . .\_\_ . .. \_ . \_ \_ . \_ . . . \_ \_ \_ \_ . \_ . .

Figure 2. System Air Mass Balance

. .

- -

m m

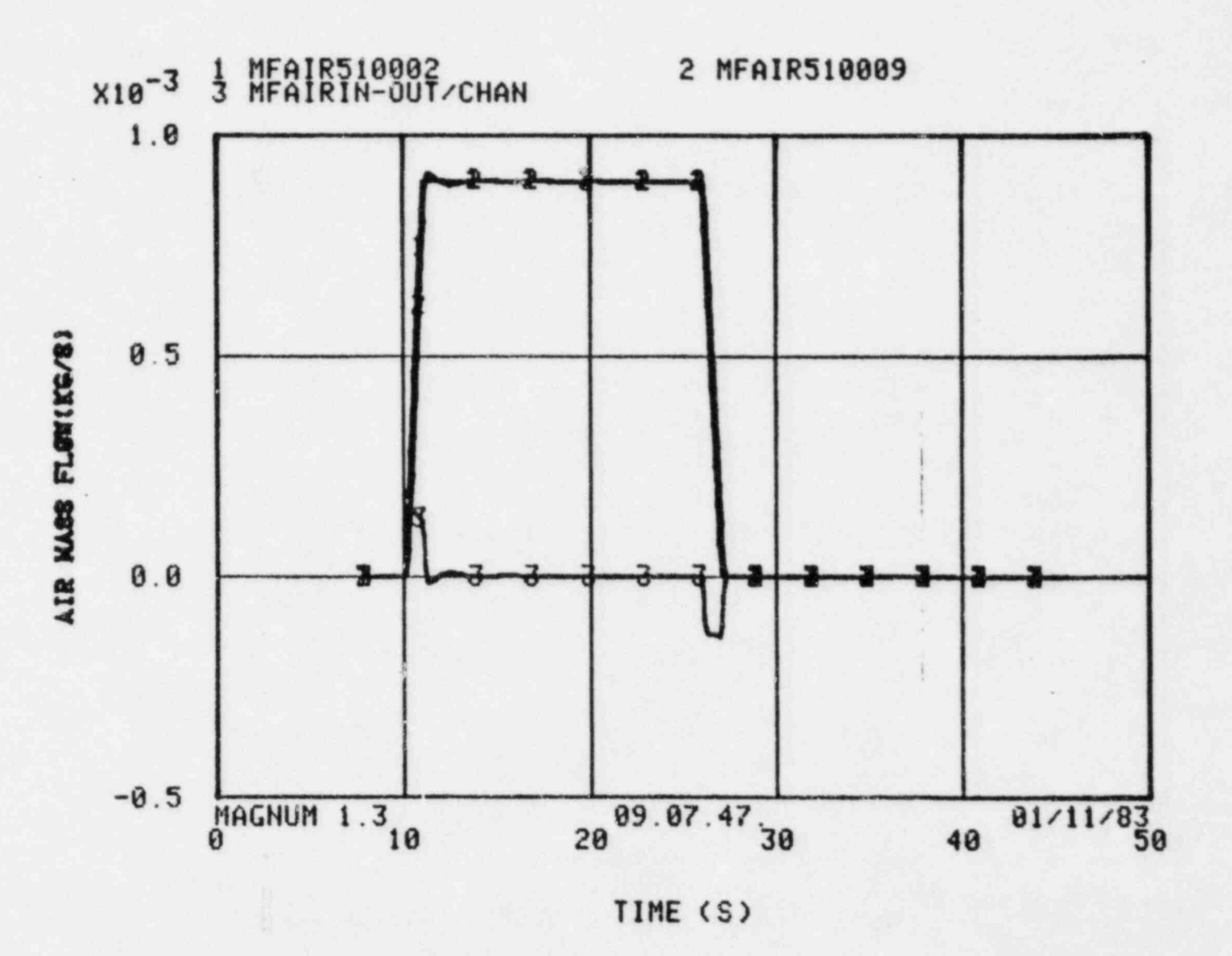

 $\bullet \qquad \qquad \bullet$ 

Figure 3. CHAN Air Mass Balance

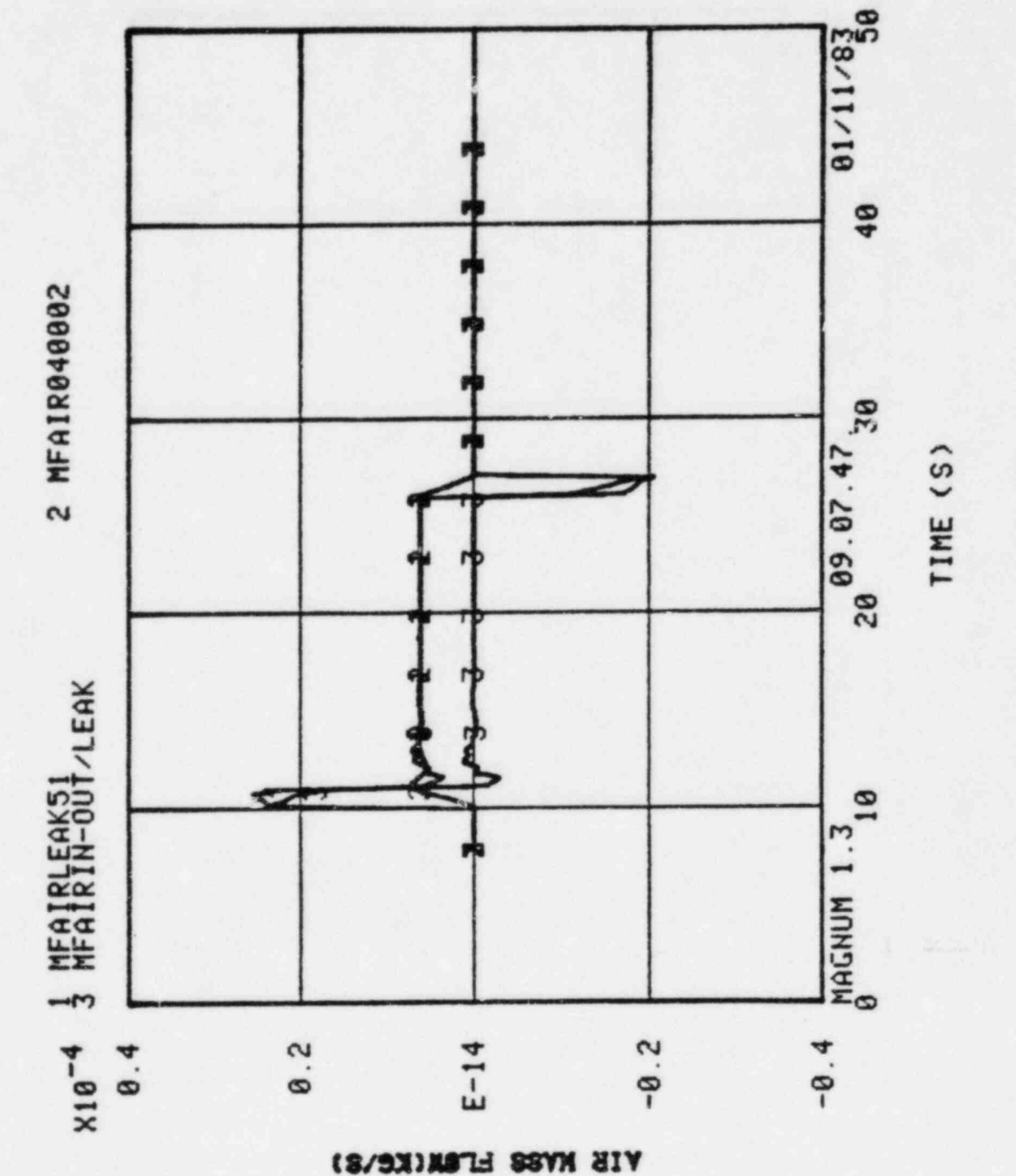

Figure 4. Leak Air Mass Balance

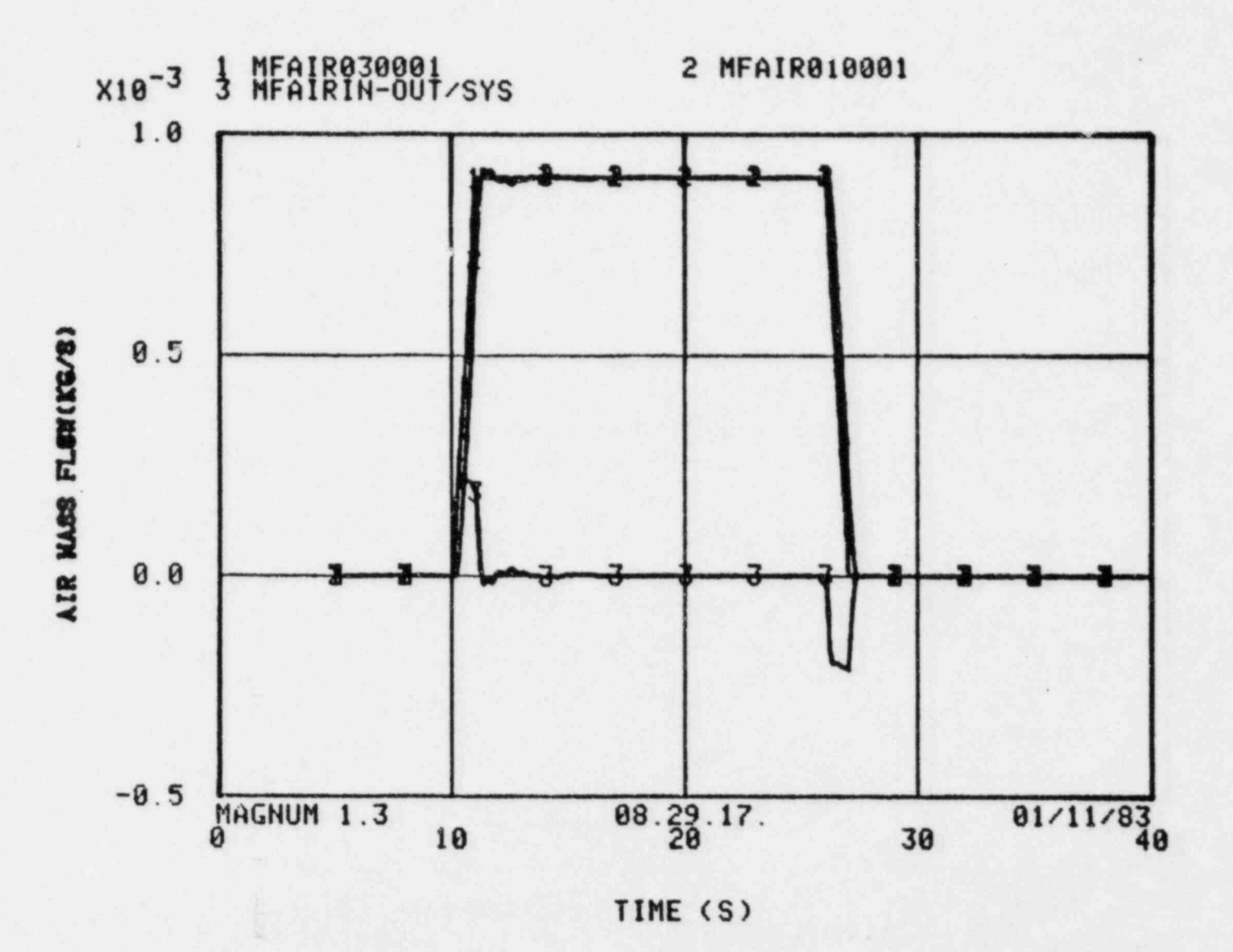

Figure 5. 3-D System Air Mass Balance

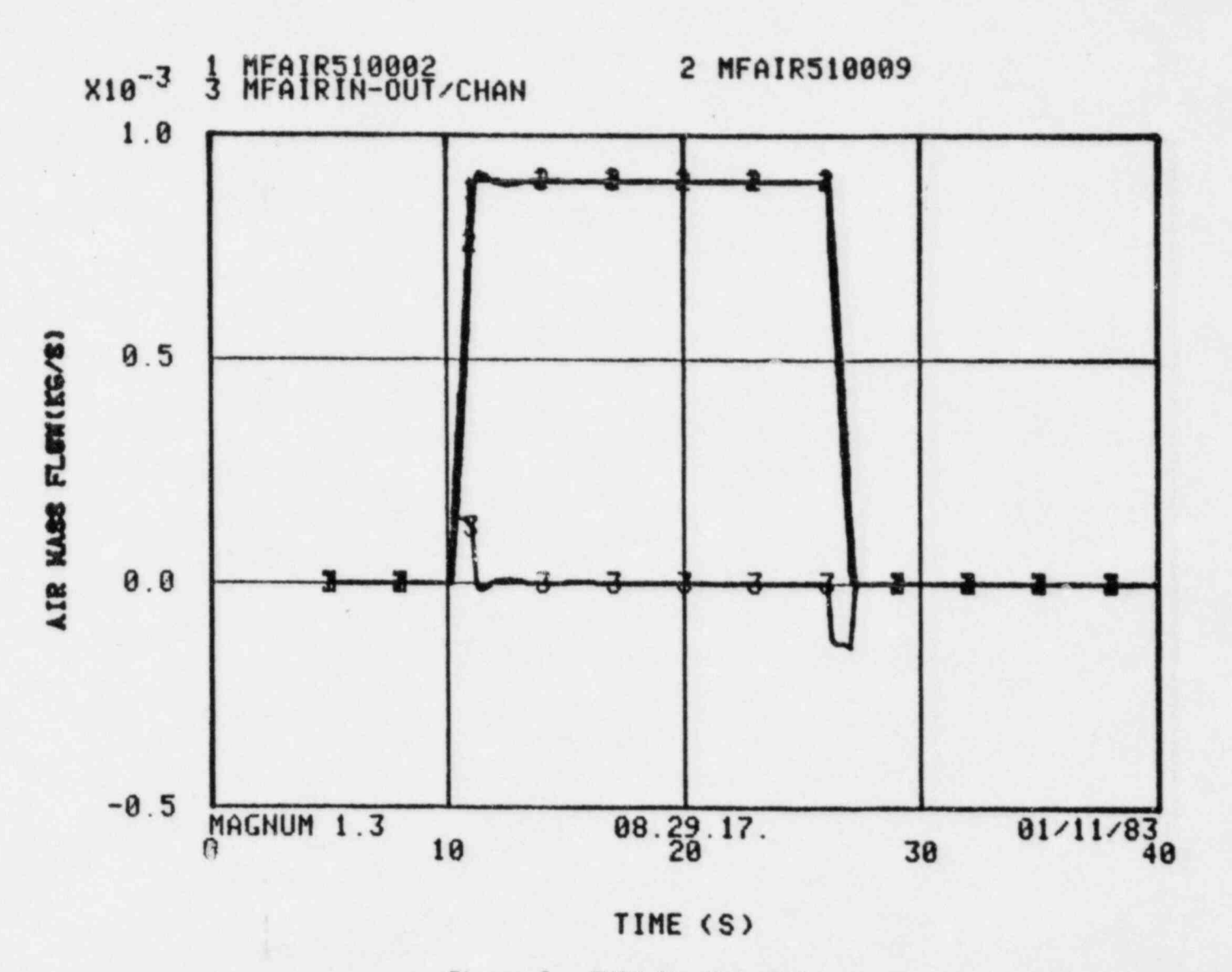

Figure 6. CHAN Air Mass Balance

 $25$ 

 $\bullet$ 

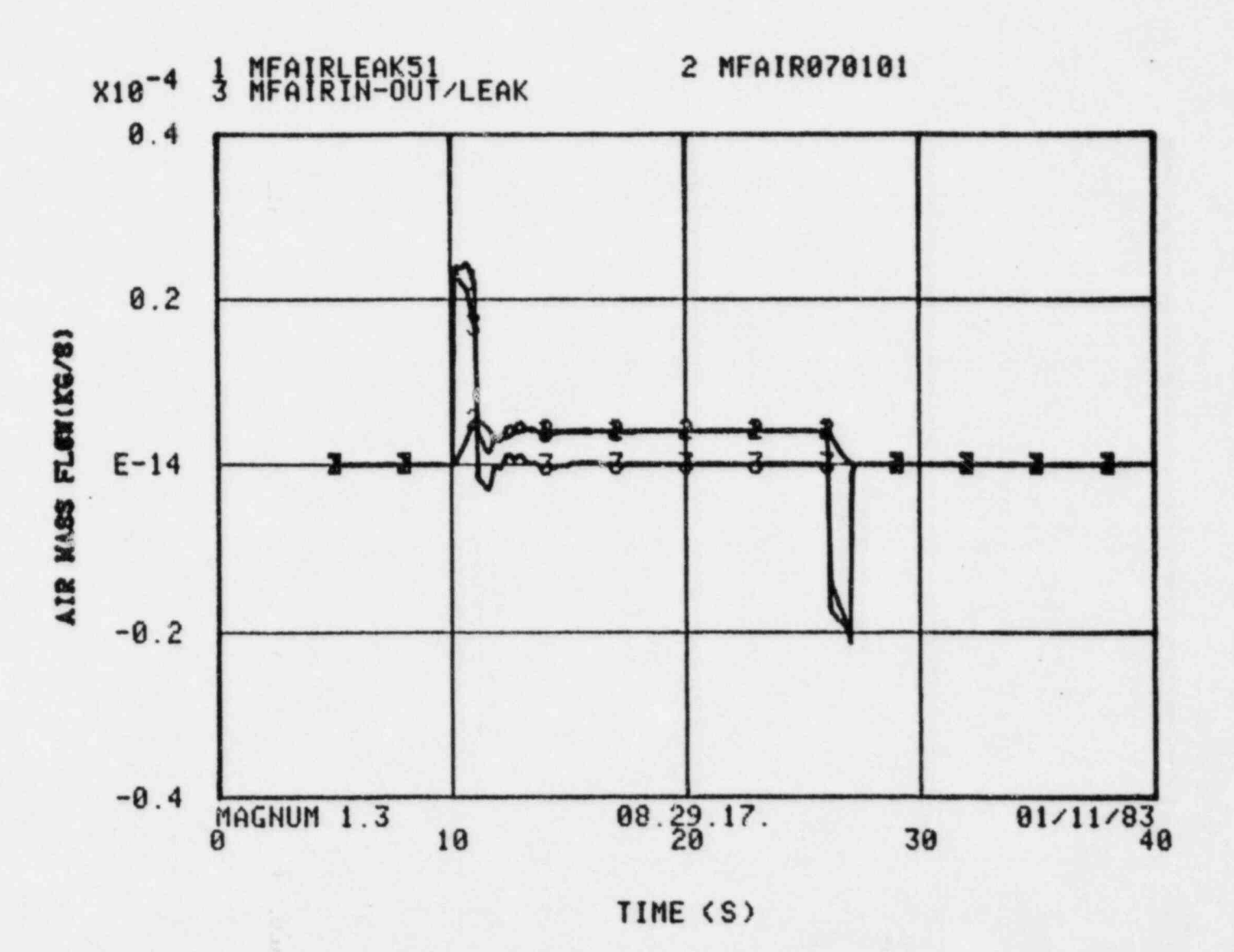

 $\rightarrow$ 

 $\blacksquare$ 

Figure 7. Leak Air Mass Balance

 $\hat{\omega}$ 

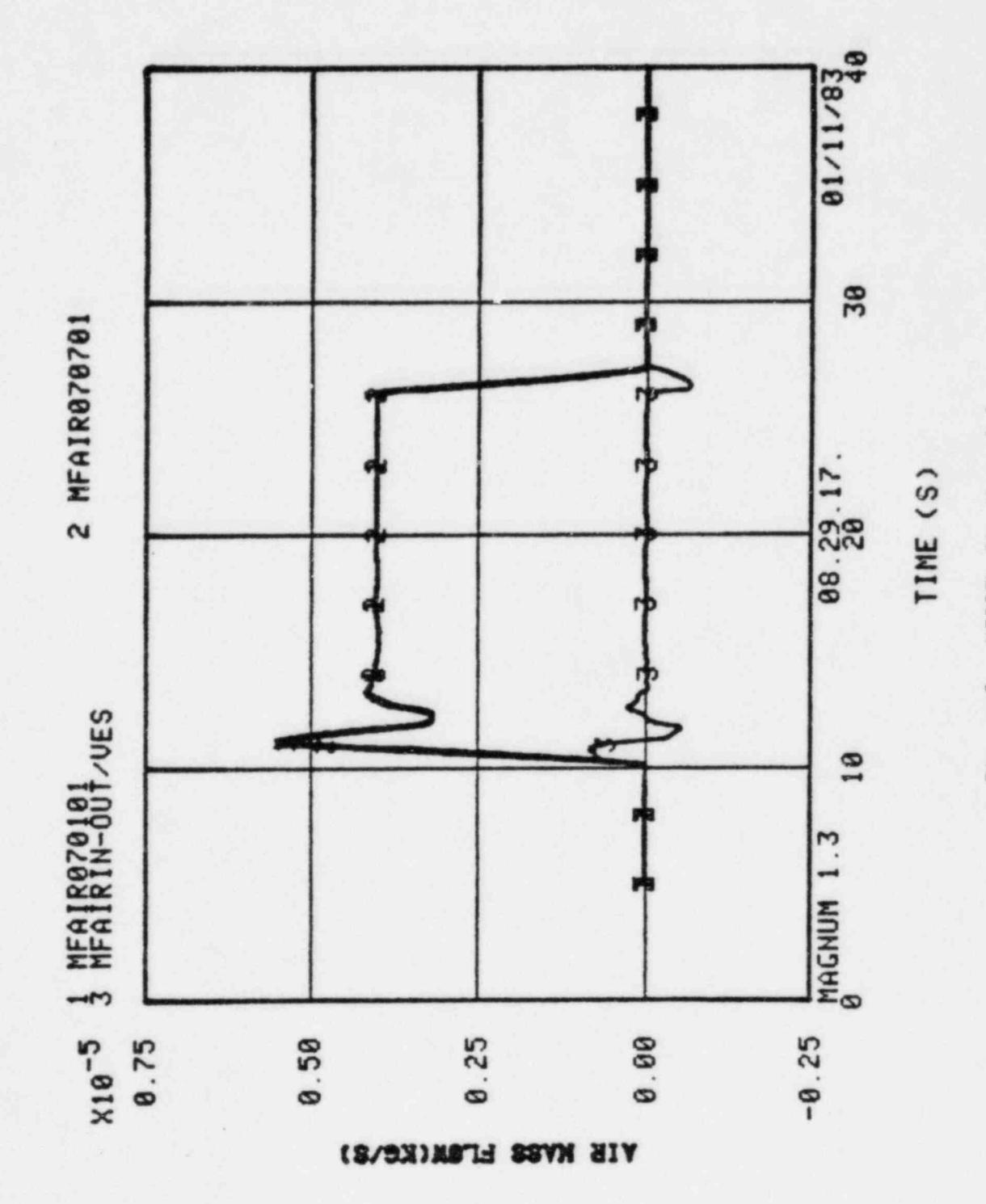

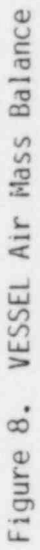

### 6. REFERENCES

-,

- 1. TRAC-PFl: An Advanced Best-Estimate Computer Program for Pressurized Water Reactor Analysis, Safety Code Development Group, Energy Division, Los Alamos National Laboratory draft report.
- 2. J. W. Spore et al., TRAC-BDI: An Advanced Best Estimate Computer Program for Boiling Water Reactor loss-of-Coolant Accident Analysis, EGG-2109, NURE3-CR-2178, October 1981.

.

.

P

3. W. L. Weaver, TRAC-BD1 Completion Report: A Boron Tracking Model for TRAC-BDl, WR-CD-81-047, May 1981.